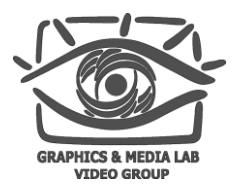

# Обзор библиотеки Boost

#### Попов Владимир

Video Group

CS MSU Graphics & Media Lab

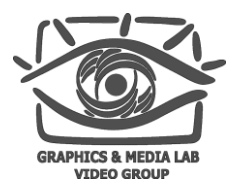

# **Outline**

#### **Boost**

- Состав библиотеки
- Лицензия
- Разбор текстовых файлов
- «Умные» указатели

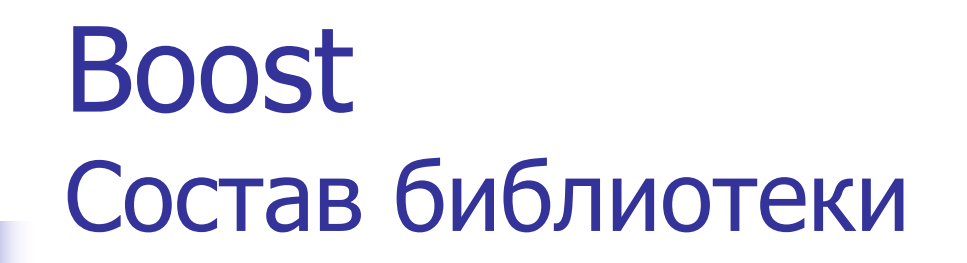

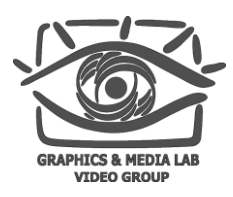

- String and text processing
- **Containers**
- **Iterators**
- **Algorithms**
- **Function Objects and higher-order programming**
- **Generic Programming**
- **Template Metaprogramming**
- **Preprocessor Metaprogramming**
- **Concurrent Programming**
- **Math and numerics**
- **Correctness and testing**
- **Data structures**
- **Input/Output**
- **Inter-language support**
- **Memory (boost::smart\_ptr)**
- **Parsing (boost::spirit)**
- **Programming Interfaces**
- **Miscellaneous**

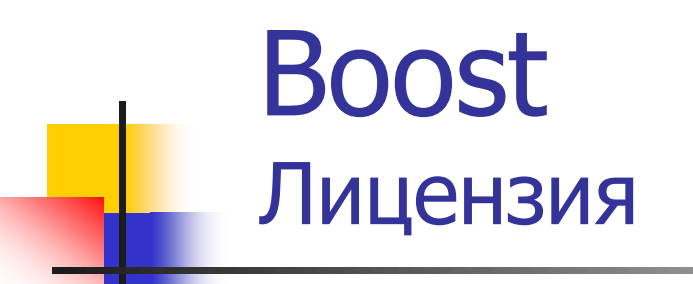

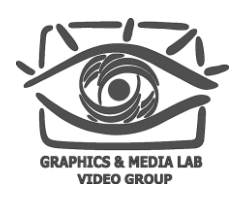

**http://www.boost.org/users/license.html** 

- Накладывает ограничения на модификацию библиотеки
- Не накладывает ограничения на код, использующий библиотеку

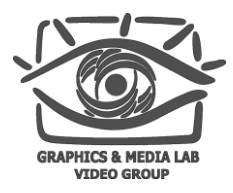

# **Outline**

- Boost
- Разбор текстовых файлов (boost::spirit)
	- Принцип
	- Пример использования
	- Принцип работы библиотеки
	- Встроенные возможности
- «Умные» указатели

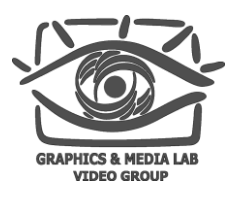

## Boost::spirit Разбор текстового файла

- Удобно хранить параметры программы во внешних файлах
	- Простота изменений
	- Не надо перекомпилировать проект
- Но сложно работать со внешними файлами
	- Сложный формат тяжело читать
	- Если упрощать формат файла, теряется гибкость редактирования данных

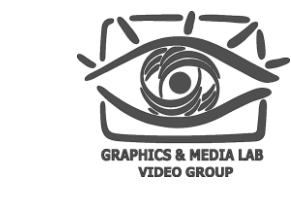

#### Boost::spirit Разбор текстового файла

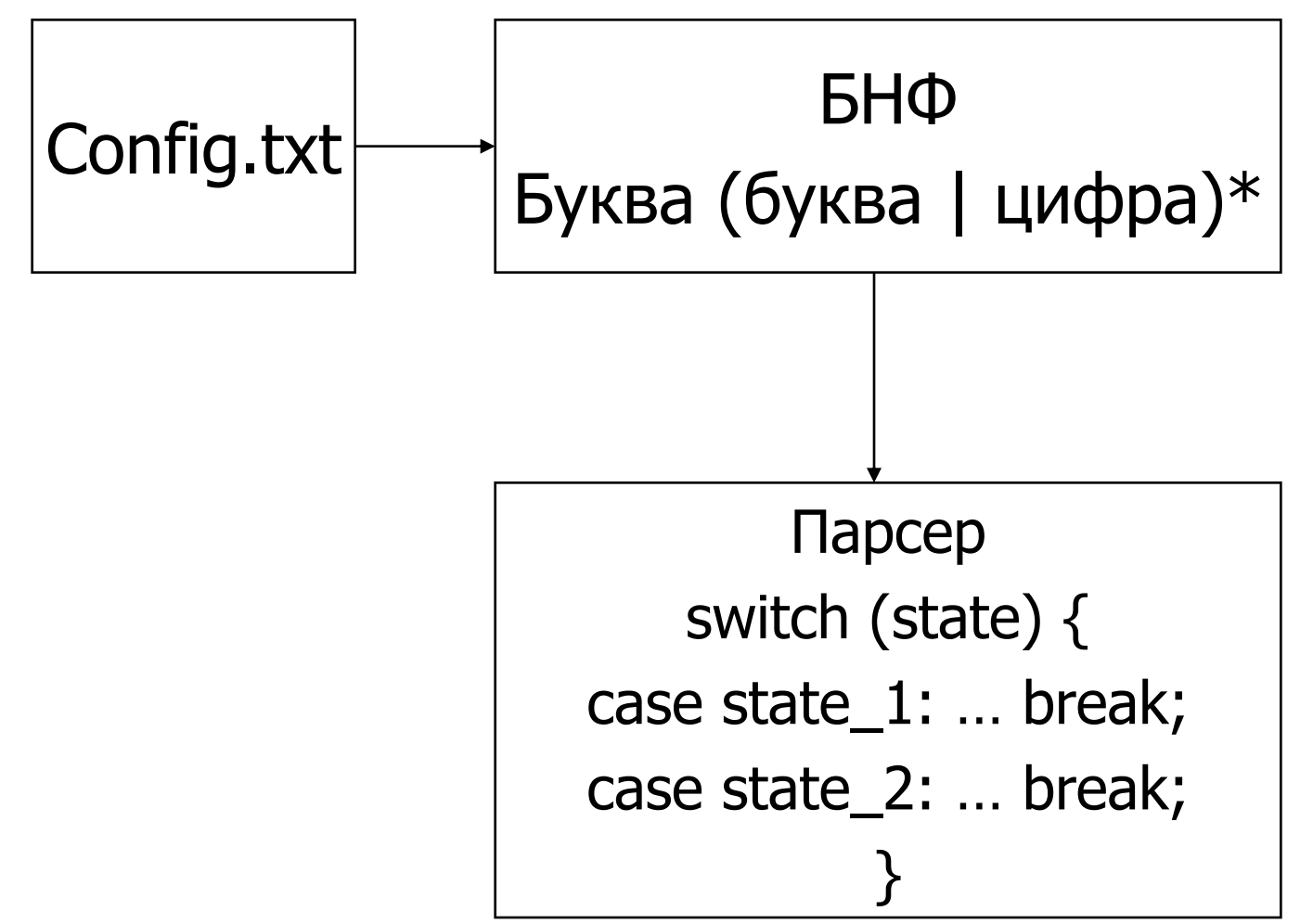

**CS MSU Graphics & Media Lab (Video Group)**

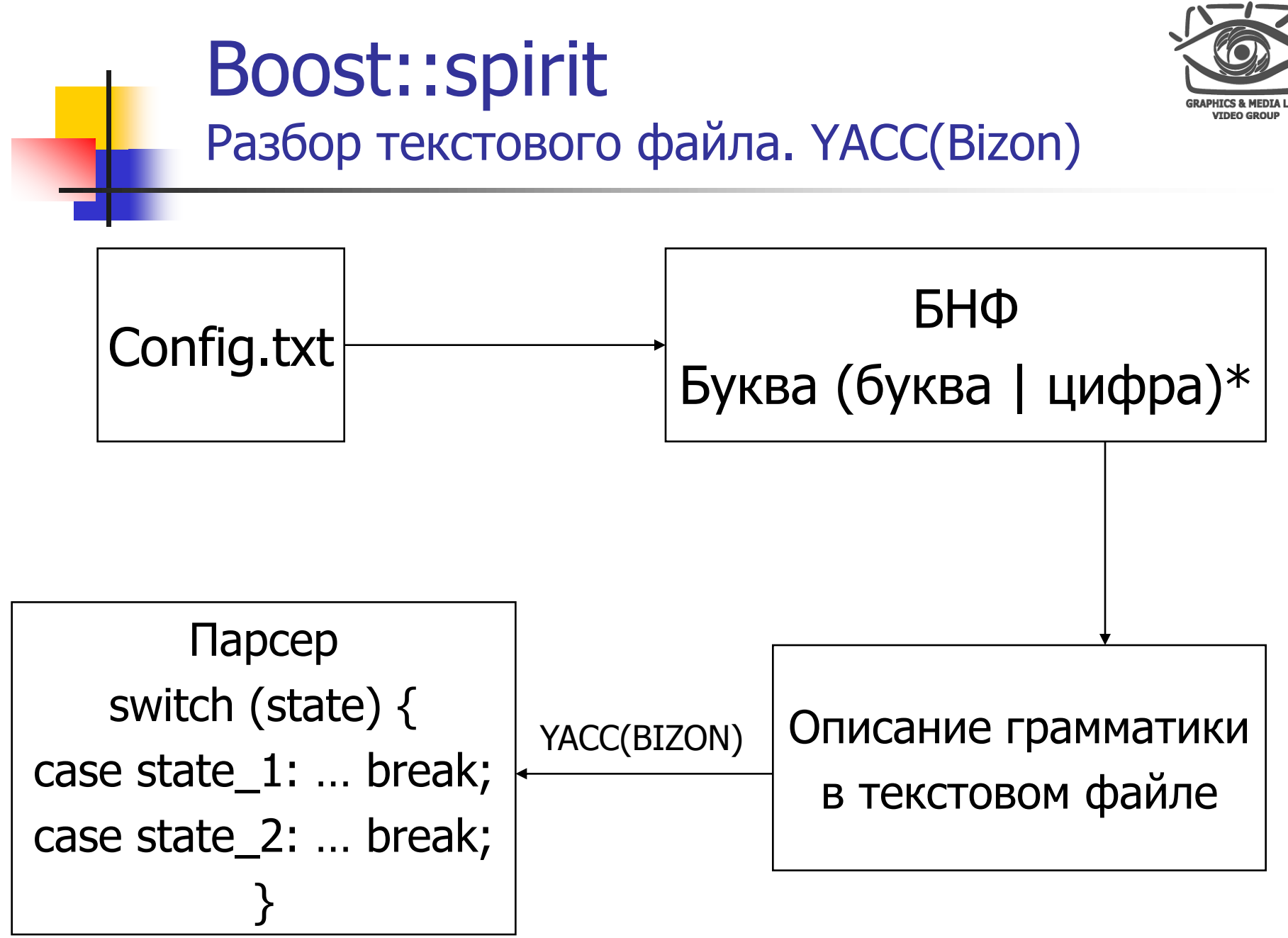

**CS MSU Graphics & Media Lab (Video Group)**

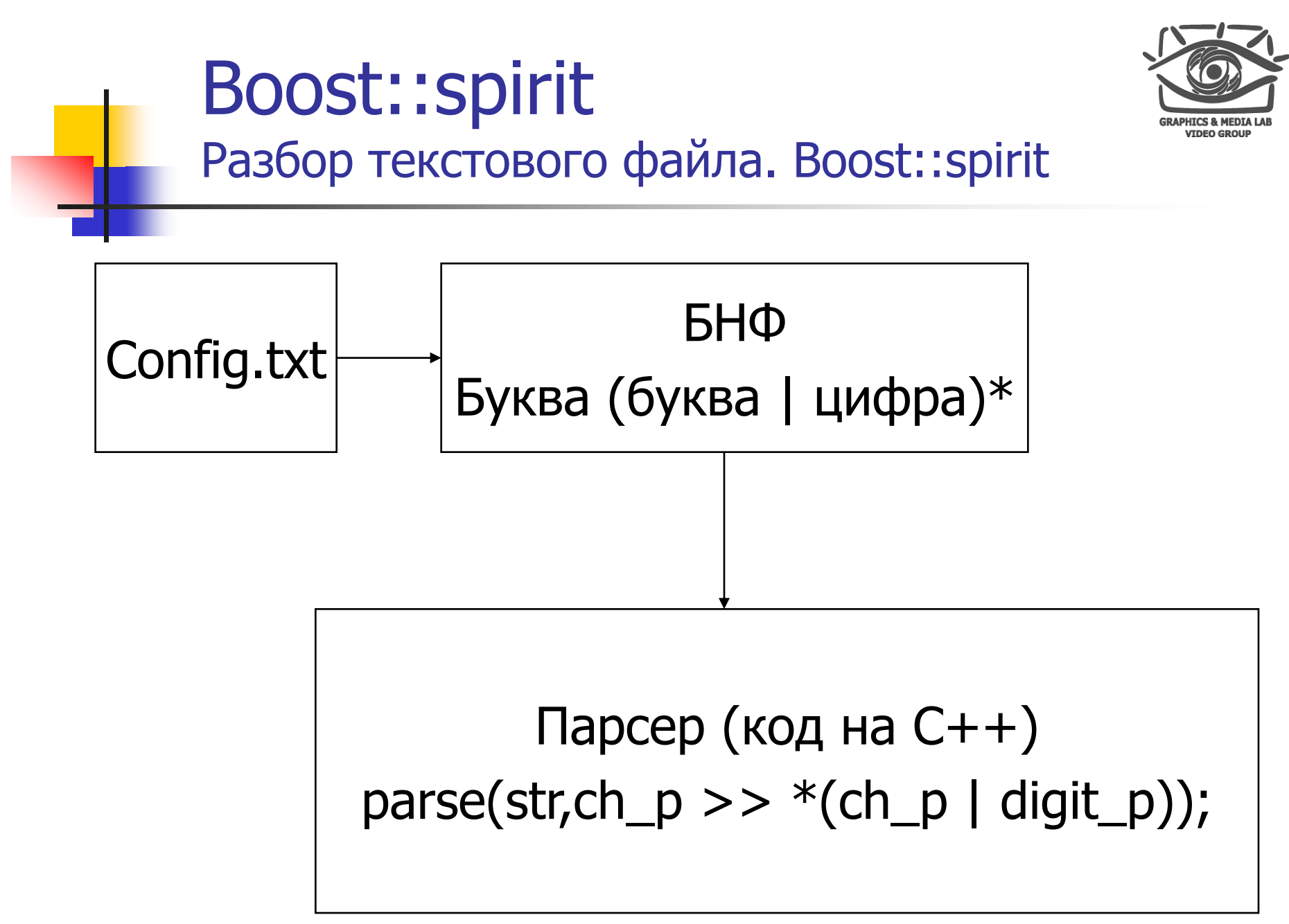

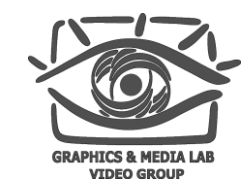

**Boost::spirit** Алгоритм использования

#### Создать правило разбора  $1.$

Вызвать функцию parse  $2<sub>1</sub>$ 

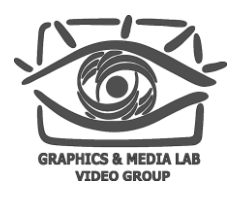

## Boost::spirit Пример использования

- 1. Прочитать действительное число real\_p
- 2. Прочитать 2 действительных числа real  $p \gg$  real  $p$
- 3. Прочитать произвольное количество действительных чисел \*real\_p
- 4. Прочитать последовательность действительных чисел через запятую real\_p >>  $*(ch_p('') >> real_p)$

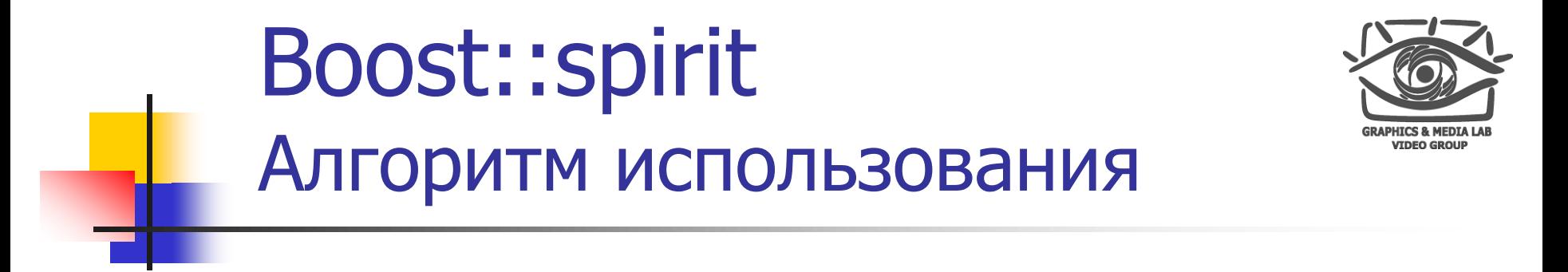

- Создать правило разбора  $1<sub>1</sub>$
- Вызвать функцию parse  $2<sub>1</sub>$

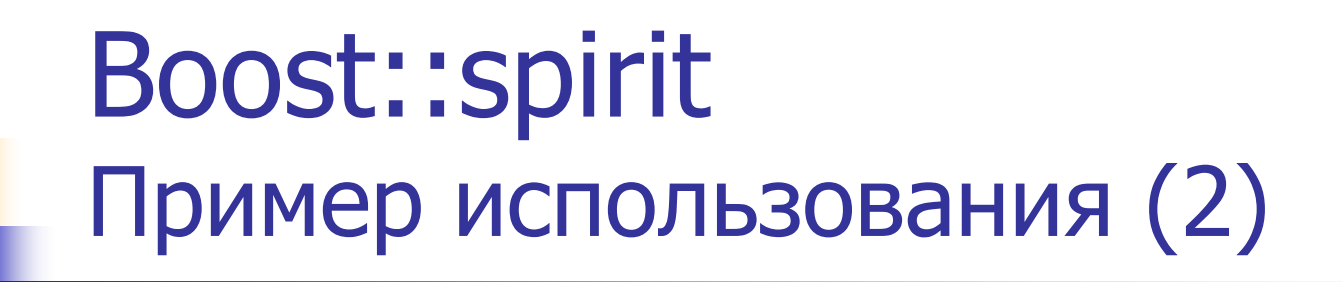

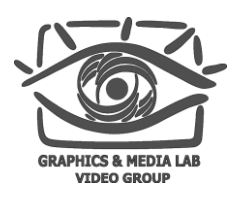

#### 5. Вызов функции parse

parse(str, real\_p >>  $*(', ' > >$  real\_p), space\_p)

6. Обернем вызов в функцию (законченный пример)

```
bool parse_numbers(char const* str)
{
       return parse(str, real_p >> *(','>') real_p),
       space_p).full;
}
```
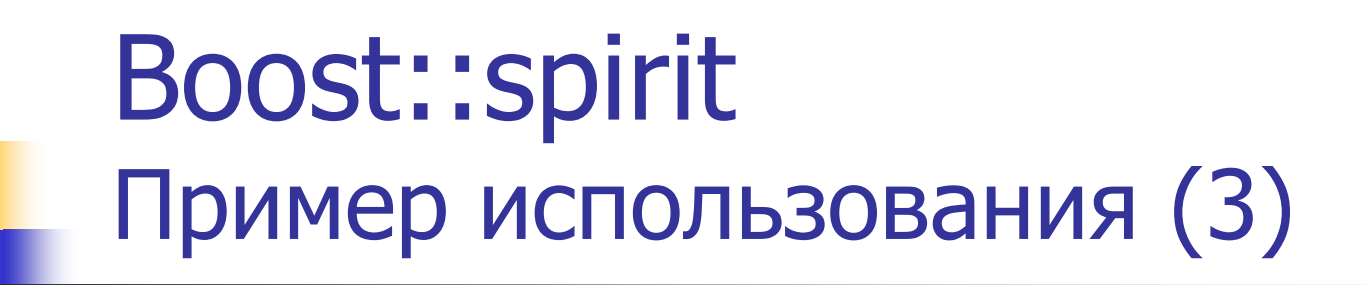

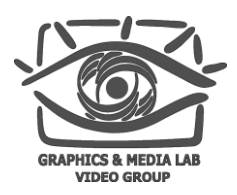

- Сохраним список в массив (семантические  $\overline{7}$ . действия)
	- $P$  napcep
	- F функция. void F (double);<br>P[&F] если разбор прошел успешно, вызвать F для  $a.$ аргумента Р
	- class F  $h$ { public: void operator() (double)  $\{ \dots \}$  }; - функтор<br>P[F ()] – вызов функтора
	- std::vector c;  $C_{\bullet}$ push\_back\_a(c) – встроенный функтор

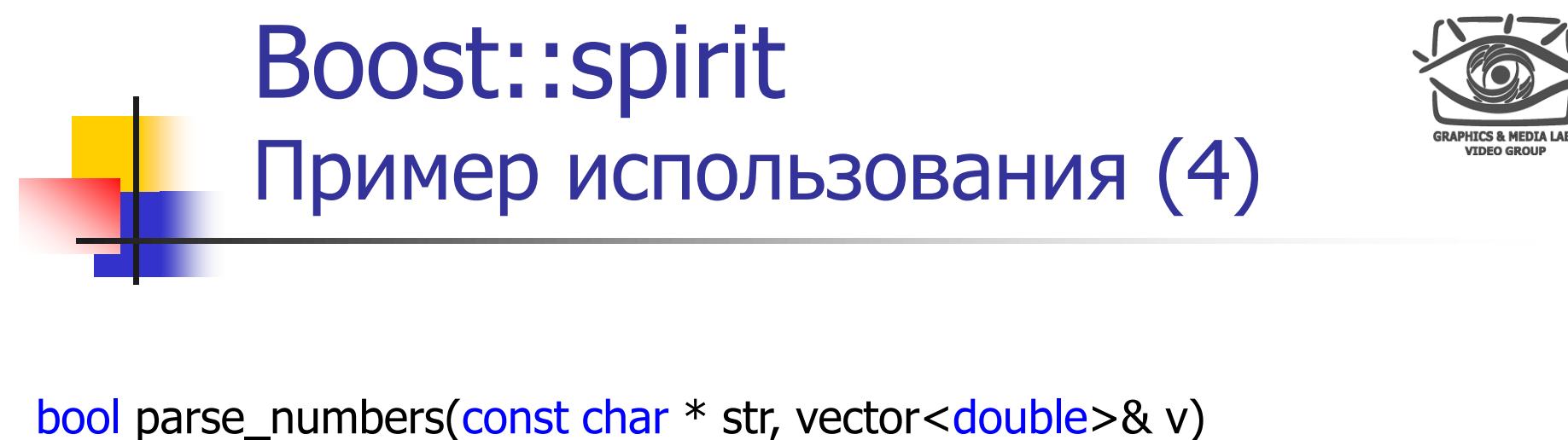

```
{
  return parse(str,
     // Begin grammar
     (
        real_p[push_back_a(v)] >> *(',' > > real_p[push_back_a(v)])
     )
     ,
     // End grammar
     space_p).full;
}
```
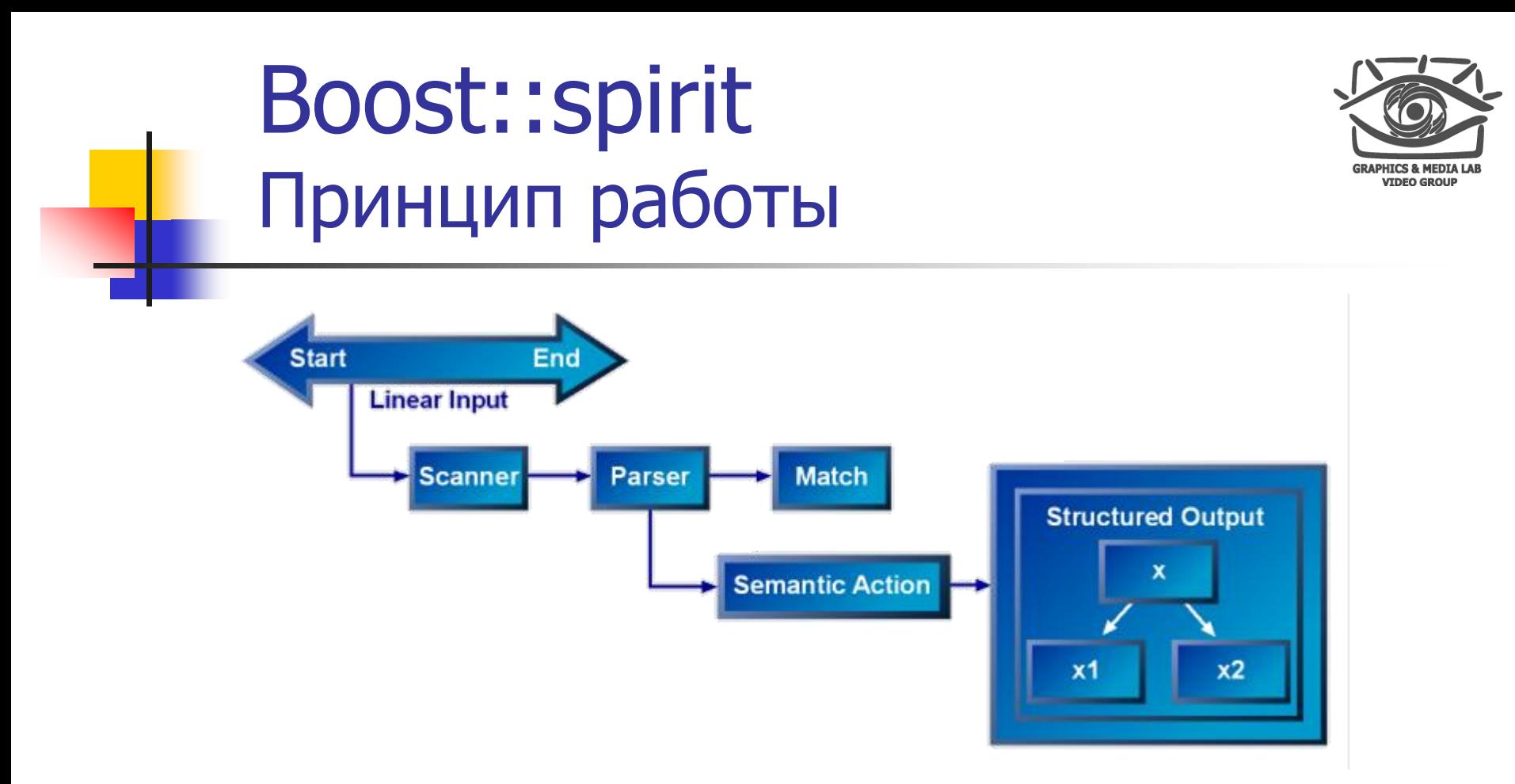

- Парсер выполняет работу по разбору строки
- Большой набор встроенных парсеров
- Возможность написать свой

**CS MSU Graphics & Media Lab (Video Group)**

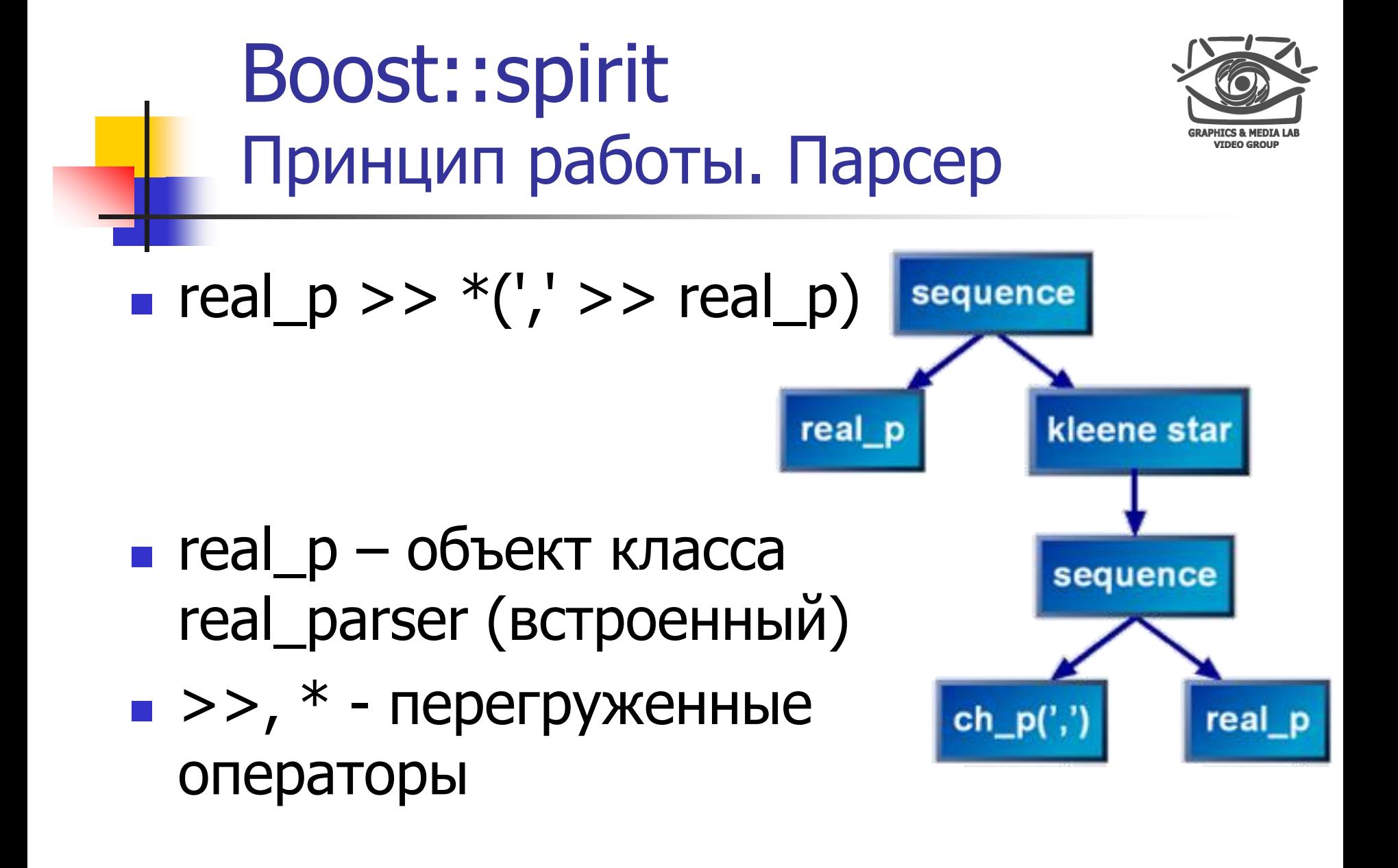

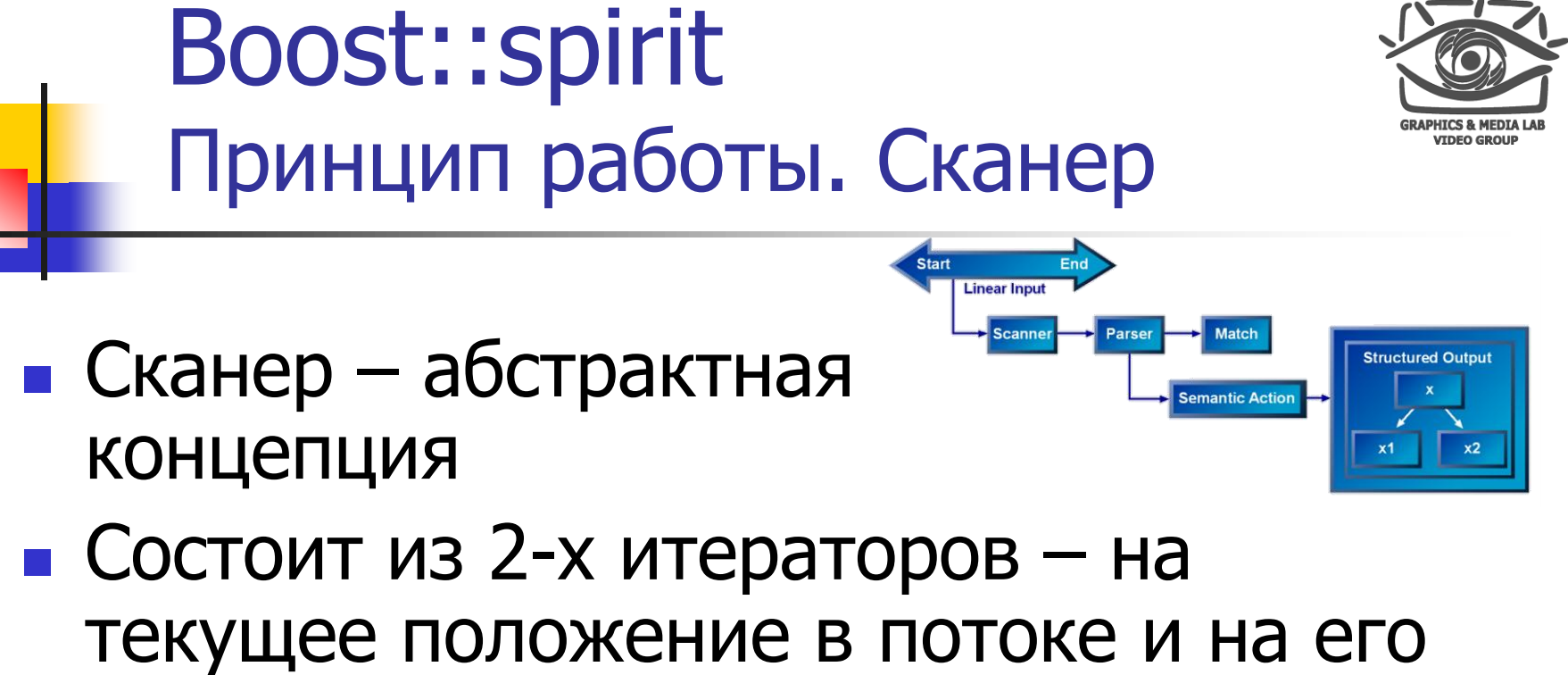

**КОНЕЦ** 

- Позволяет настраивать свою работу
	- Удалить пробелы
	- Не различать регистр букв

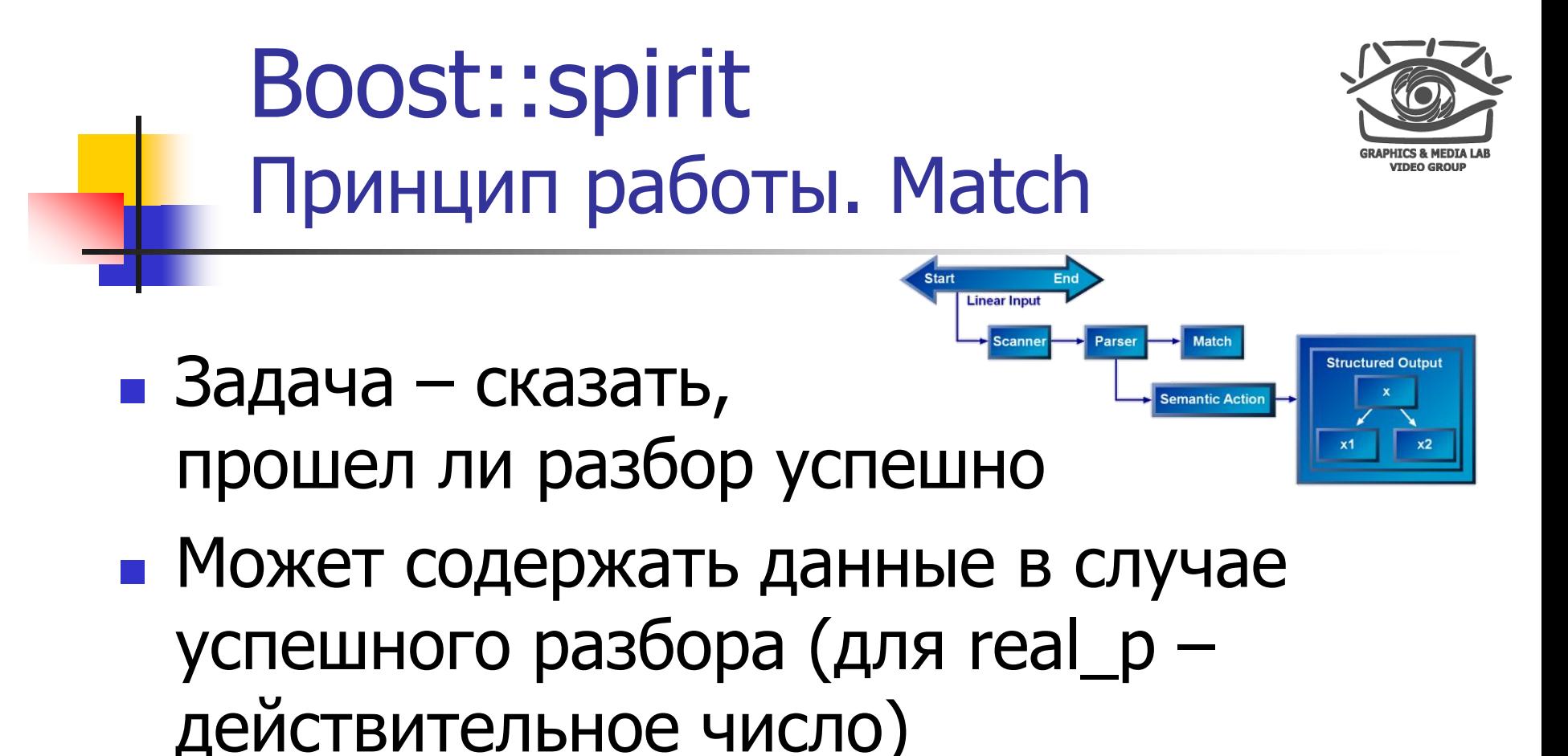

**CS MSU Graphics & Media Lab (Video Group)**

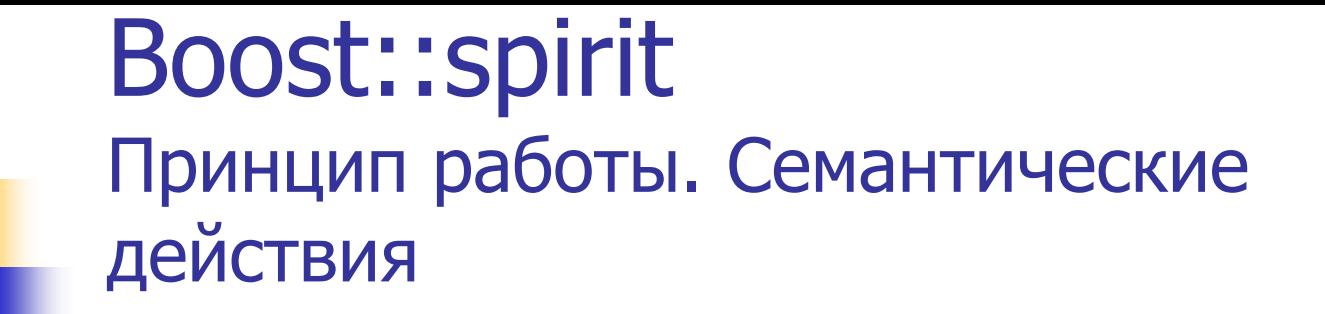

**Start** 

**Linear Input** 

End

Parser

Match

emantic Action

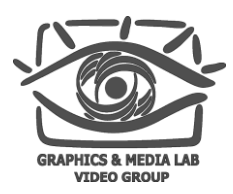

**Structured Output** 

- **r** real  $p[&f] >> *(',' >> real_p[&f])$
- Разбор успешен вызывается функция
- Что делать с данными решает функция
	- $\blacksquare$  Сохранить в массив
	- Сложить все числа

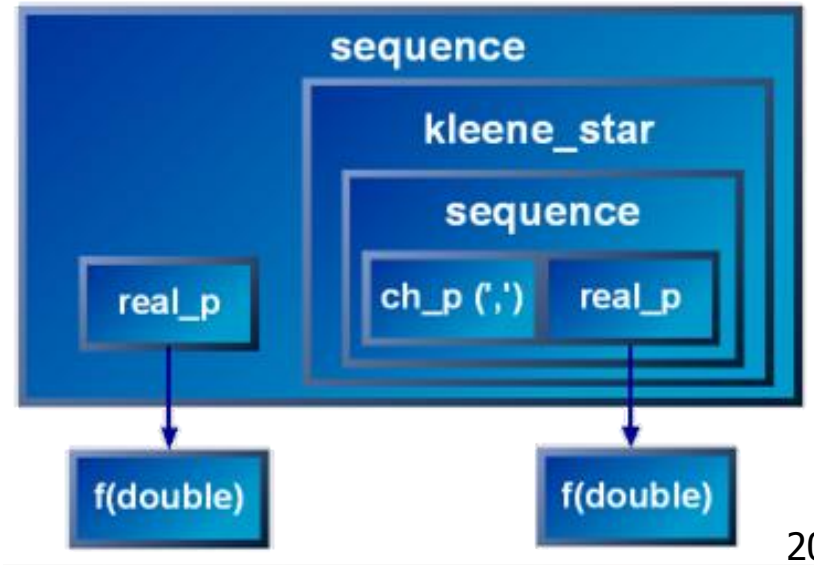

# Boost::spirit

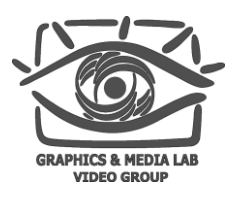

#### Примитивные парсеры

- аnychar р Любой символ
- alnum\_p Буквы и цифры
- **alpha\_p** Буквы
- blank\_p Пробел и символ табуляции
- **Cancil External Superse** Управляющие символы
- digit\_p Цифры
- **graph\_p Видимые символы**
- **lower\_p Прописные буквы**
- **punct\_p Символы-разделители (запятые, точки с запятой...)**
- $\Box$  space p Пробелы, табуляция, перевод строки (\r и \n)
	- upper\_p Строчные буквы
- **xdigit\_p Цифры в шестнадцатеричной системе счисления**

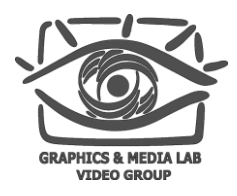

## **Boost::spirit** Примитивные парсеры (2)

- ch\_p(`a') конкретный символ
- str\_p("hello")- конкретная строка
- беззнаковое целое число uint\_p  $\overline{\phantom{a}}$
- int\_p - целое число со знаком
- real\_p число с плавающей запятой  $\overline{\phantom{a}}$

### Boost::spirit Операторы(1)

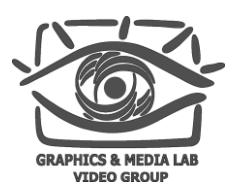

- Теоретико-множественные
	- a | b Объединение Подходит а или b
	- a & b Пересечение Подходит a и b
	-
- 
- $\blacksquare$  a b разность Подходит a, но не b. Если а подошло, а для b текст короткий, то операция успешна **a**  $\wedge$  b - XOR  $\qquad \qquad$  Подходит а или b, но не оба сразу
- Последовательность
	-

**a** a >> b **C**Haчала идет а, потом b

### Boost::spirit Операторы(2)

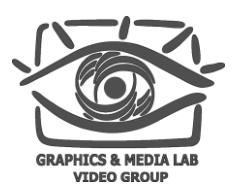

#### Циклы

- **\*a а встречается 0 или больше раз**
- +a встречается 1 или больше раз
- la **ветречается 0 или 1 раз**

#### Пример:

rule <>  $r = ch_p('a')$  | ch\_p('b') | ch\_p('c') | ch\_p('d'); // OK  $r = ch_p('a') | 'b' | 'c' | 'd';$  // OK  $r = 'a' | 'b' | 'c' | 'd';$  //неправильно

#### rule – класс, объекты которого хранят парсер

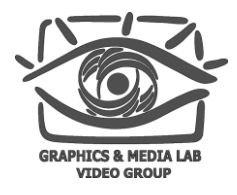

Boost::spirit Вспомогательные парсеры

- confix\_p(start,string,end)
- comment\_p(start, end)
- Comment\_p(start)
- list p(item,delimeter)

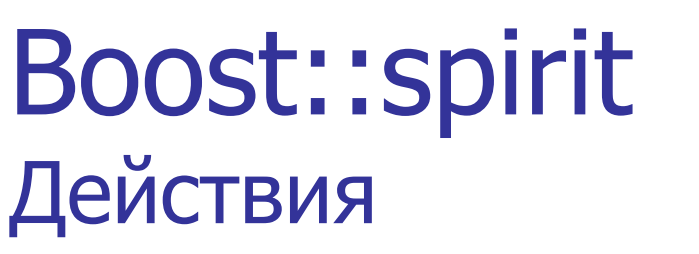

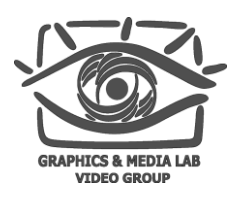

```
parser[&my_function]
parser[my_functor]
```

```
class my_functor
public:
  template<class IteratorT>
  void operator() const (IteratorT begin, IteratorT end)
\};
```
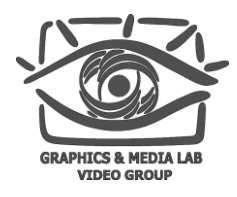

## Boost::spirit Встроенные действия

- increment\_a(ref)
- $\blacksquare$  decrement  $a$ (ref)
- **assign\_a(ref)**
- **a** assign\_a(ref, value)
- **push** back  $a(ref)$
- push\_back\_a(ref, value)
- $\blacksquare$  clear a(ref)

```
\blacksquare Пример:
   bool state;
   vector<double> c;
   double num;
   rule\langle> r = (str_p("state_f")[assign_a(state,false)] |
                    str_p("state_t")[assign_a(state,true)]
   ) >> int p[my_action(state)]
    >> real_p[push_back_a(c)] >> real_p[assign_a(num)];
```
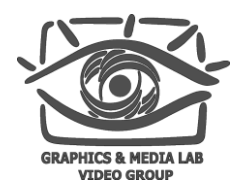

**Boost::spirit** Функция parse

- **parse (str, rule)** символьный уровень
- $\blacksquare$  parse (str, rule, skip) уровень фраз
- parse (iterator\_begin, iterator\_end,...)
- Возвращает parse info.
	- **parse\_info::hit прошел ли парсинг успешно**
	- parse\_info::full был ли считан весь ввод

### Boost::spirit Пример. Конфиг файл

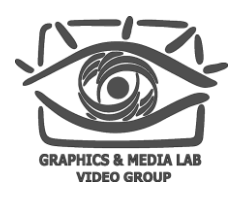

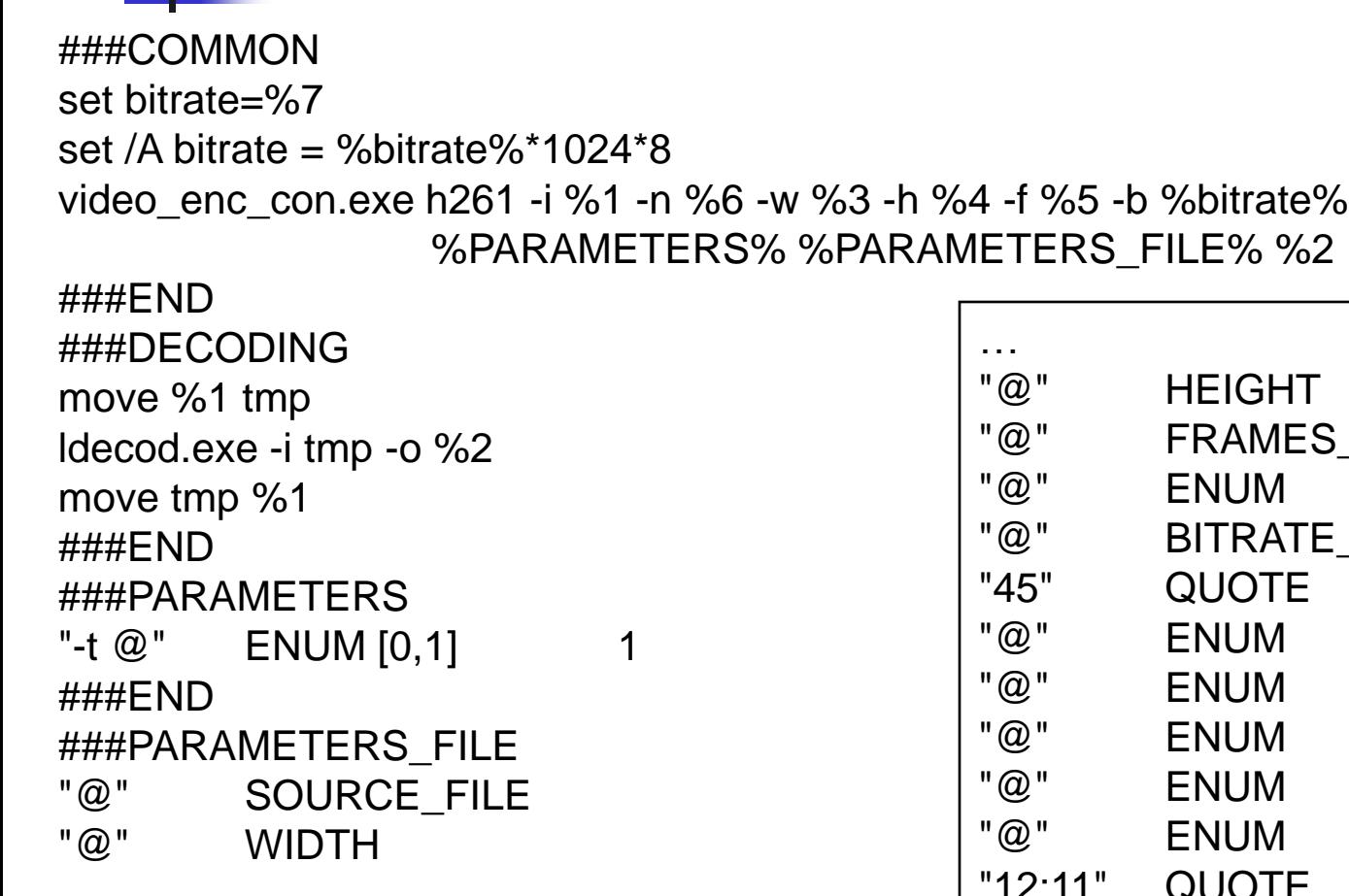

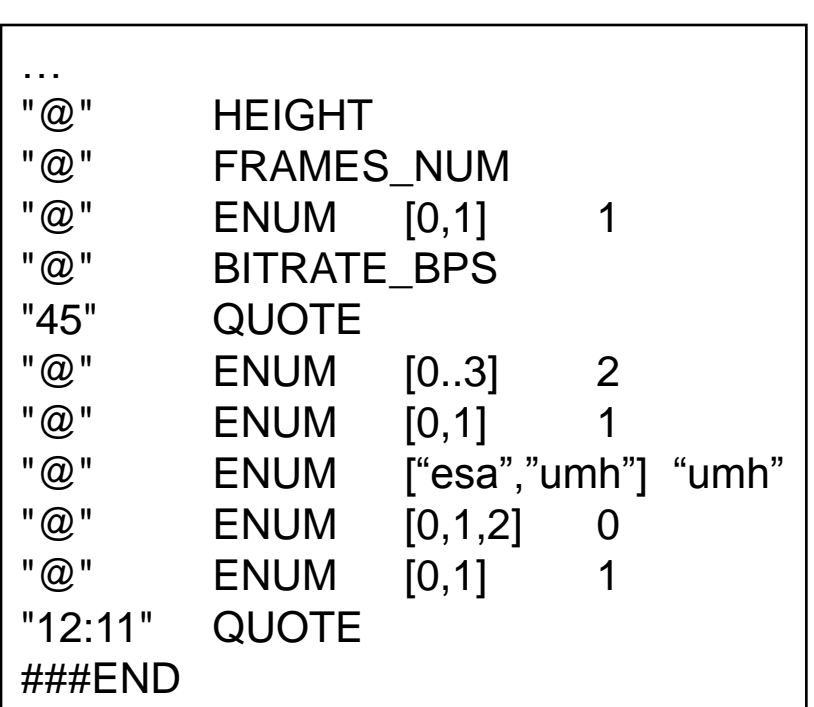

**CS MSU Graphics & Media Lab (Video Group)**

…

### Boost::spirit Пример. Чтение конфиг файла

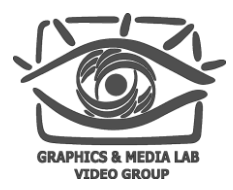

typedef rule<phrase scanner t> rule t;

```
rule t q string = confix p ("\"", (+anychar p), "\"");
rule t str vec = list p(q string, ','');
rule t int vec = list p(uint p,','');
rule_t rule_parameter =
(
 (confix_p ("\"", (+anychar_p), "\"") >> 
  (str_p ("TOGGLE") | str_p ("SOURCE_FILE")| str_p ("WIDTH") | str_p ("HEIGHT") |
   str_p ("FRAMES_NUM") | str_p ("BITRATE_BPS")| str_p ("QUOTE") | str_p ("ENUM") >> 
   (
    (confix_p ('[', str_vec, ']') >> q_string) |
    (confix_p ('[', (uint_p >> ".." >> uint_p >> !(',' >> uint_p)), ']') >> uint_p) |
    (confix p ('['', int vec,'']') \gg uint p))))
);
rule_t rule_parameters = *(rule_parameter);
rule t rule paramfile = *(rule parameter);
parse_info<> res = parse (pData,
 confix_p ("###COMMON", (*anychar_p), "###END") >>
 confix_p ("###DECODING", (*anychar_p), "###END") >>
 (!confix_p (str_p("###PARAMETERS"), rule_parameters, "###END")) >>
 (!confix_p (str_p("###PARAMETERS_FILE"), rule_paramfile, "###END"))
 ,space_p
```
**CS MSU Graphics & Media Lab (Video Group) );**

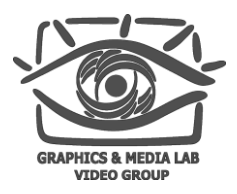

#### Boost::spirit Преимущества и недостатки

- <sup>+</sup> Позволяет быстро сделать парсер относительно простых данных (компилятор С++ писать не рекомендуется)
- <sup>+</sup> Хорошая читабельность парсера (можно разобрать формат разбираемого текста)
- Сложность отладки
- Быстро увеличивается время компиляции с увеличением числа правил

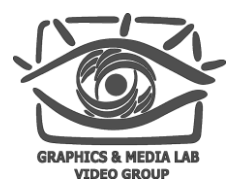

# Outline

- **Boost**
- Разбор текстовых файлов
- «Умные» указатели
	- $\blacksquare$  Назначение
	- Состав  $\blacksquare$
	- Scoped\_ptr
	- shared\_ptr
	- **u** weak\_ptr
	- untrusive\_ptr

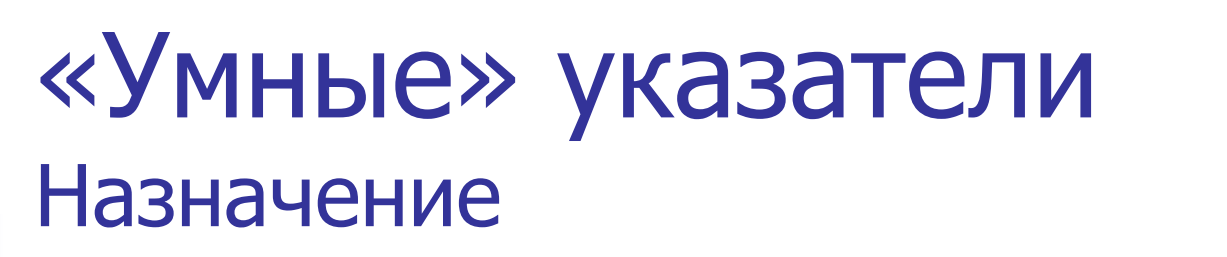

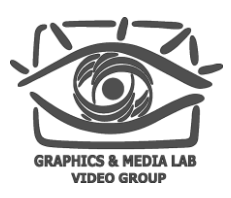

- Хранят указатель на динамический объект
- Отвечают за удаление объекта в нужное время smart\_ptr<int> ptr (new  $int(5)$ );
	- // delete не нужен
- Отвечают за управление объектом, используемым в нескольких местах

```
std::vector<smart_ptr<int> > c;
c.push_back(ptr);
```

```
// указатель удалится из c и из функции в
```

```
// нужное время автоматически
```
Полезны при обработке исключений

```
void f() \{
```
smart ptr $\langle$ int $>$  ptr (new int (5)); throw Exception;

}

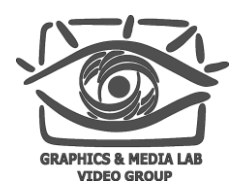

### «Умные» указатели Состав

- scoped\_ptr один владелец объекта. Нельзя копировать
- **scoped\_array один владелец массива. Нельзя** копировать
- $\blacksquare$  shared\_ptr несколько владельцев объекта
- shared\_array несколько владельцев массива
- weak\_ptr просмотрщик объекта, который содержится в shared\_ptr
- $\blacksquare$  intrusive\_ptr несколько владельцев объекта, внешний подсчет ссылок

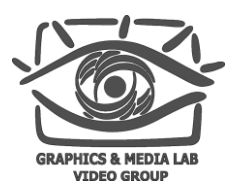

«Умные» указатели scoped\_ptr

- Работает быстро и не требует дополнительной памяти
- Удалит объект автоматически в нужное время
- Нельзя копировать и использовать в контейнерах Стандартной Библиотеки

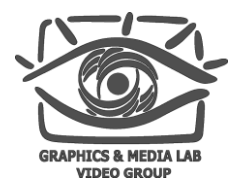

### «Умные» указатели scoped\_ptr

```
namespace boost {
  template<class T> class scoped_ptr : noncopyable {
  public:
     typedef T element_type;
     explicit scoped ptr(T * p = 0); // never throws
     ~scoped_ptr(); // never throws
     void \text{reset}(T * p = 0); // never throws
     T & operator*() const; // never throws
     T * operator->() const; // never throws
     T * get() const; // never throws
     operator bool() const; // never throws
     void swap(scoped_ptr & b); // never throws
  };
  template<class T> void swap(scoped_ptr<T> & a, scoped_ptr<T> & b); 
// never throws
}
```
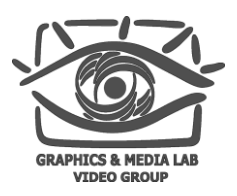

«Умные» указатели scoped\_ptr vs auto\_ptr

- Не допустить копирование указателя
- Показать будущим разработчикам, что указатель не должен копироваться
- Эквивалентен std::auto\_ptr<T> const, но нельзя вызвать reset

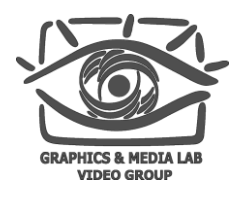

#### «Умные» указатели scoped\_ptr. Пример

```
#include <boost/scoped_ptr.hpp>
#include <iostream>
struct Shoe { ~Shoe() { std::cout << "Buckle my shoe\n"; } };
class MyClass {
    boost::scoped_ptr<int> ptr;
  public:
    MyClass() : ptr(new int) { *ptr = 0; }
    int add_one() { return ++*ptr; }
};
int main()
{
    boost::scoped_ptr<Shoe> x(new Shoe);
    MyClass my_instance;
    std::cout << my instance.add one() << '\n';
    std::cout << my instance.add one() << '\n';
}
Вывод:
1
2
Buckle my shoe
```
#### **CS MSU Graphics & Media Lab (Video Group)**

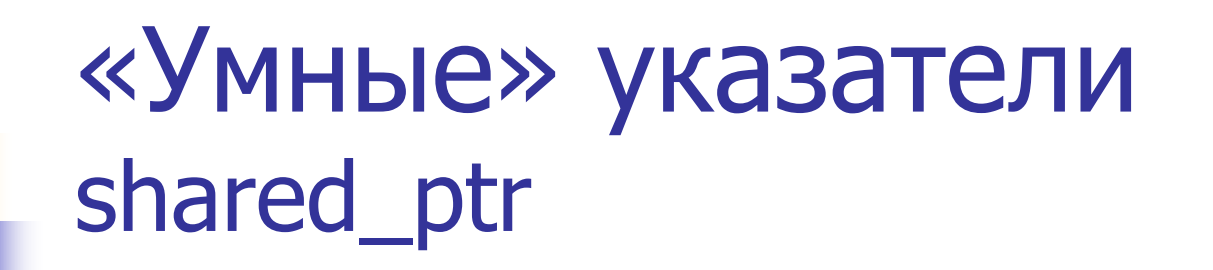

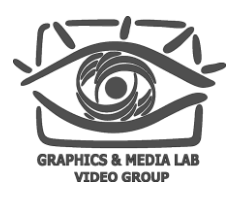

- Поддерживает копирование указателей
- Использует подсчет ссылок
- Автоматически удаляет объект
- Поддерживает преобразование типов указателей shared\_ptr<T1> -> shared\_ptr<T2>
- Не работает с циклическими ссылками (использовать weak\_ptr)

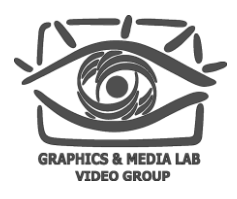

#### «Умные» указатели shared\_ptr. Принцип применения

- Каждое создание объекта должно иметь вид: shared\_ptr<T>  $p(new Y)$ ;
- $\blacksquare$  Пример:
	- Выполняется new int(2)
	- **•** Выполняется  $g()$
	- В g выбрасывается исключение
	- Результат: указатель не создан, утечка памяти

```
void f(shared ptr<int>, int);
int g();
void ok()
{
     shared ptr<int> p(new int(2));
     f(p, g());
}
void bad()
{
     f(s \text{hared} \text{ptr}\text{<}int>(\text{new} \text{int}(2)),
   g());
}
```
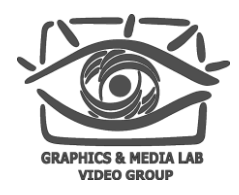

## «Умные» указатели shared\_ptr. Пример

```
struct Foo
{ 
  Foo(int x) : x(x) {}
  ~Foo() { std::cout << "Destructing a Foo 
with x=" << x << "\n"; }
  int x;
 /* ... */
};
typedef boost::shared_ptr<Foo> FooPtr;
struct FooPtrOps
{
 bool operator()( const FooPtr & a, const
FooPtr & b )
    { return a->x > b->x; }
  void operator()( const FooPtr & a )
    { std::cout << a->x << "\n"; }
};
```
### «Умные» указатели shared\_ptr. Пример

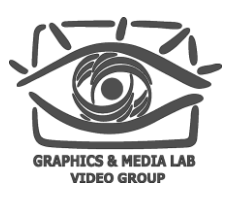

#### **int main() { std::vector<FooPtr> foo\_vector; std::set<FooPtr,FooPtrOps> foo\_set; // NOT multiset! FooPtr foo\_ptr( new Foo( 2 ) ); foo\_vector.push\_back( foo\_ptr ); foo\_set.insert( foo\_ptr ); foo\_ptr.reset( new Foo( 1 ) ); foo\_vector.push\_back( foo\_ptr ); foo\_set.insert( foo\_ptr ); foo\_ptr.reset( new Foo( 3 ) ); foo\_vector.push\_back( foo\_ptr ); foo\_set.insert( foo\_ptr ); foo\_ptr.reset ( new Foo( 2 ) ); foo\_vector.push\_back( foo\_ptr ); foo\_set.insert( foo\_ptr ); std::cout << "foo\_vector: \n"; std::for\_each( foo\_vector.begin(), foo\_vector.end(), FooPtrOps() );**

```
std::cout << "
\nfoo_set:
\n"; 
  std::for_each( foo_set.begin(),
foo_set.end(), FooPtrOps() );
  std::cout << "
\n";
 return 0;
```
Вывод на экран : foo\_vector:  $\mathcal{P}$ 3 $\mathcal{P}$ foo\_set: 3  $\mathcal{P}$ Destructing a Foo with  $x=2$ Destructing a Foo with  $x=1$ 

3<br>2<br>1

 $\mathbf{1}$ 

Destructing a Foo with  $x=3$ Destructing a Foo with  $x=2$ 

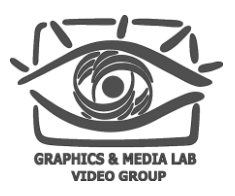

«Умные» указатели weak\_ptr

- Хранит слабую ссылку
- Доступ к объекту:
	- **EX KOHCTPYKTOP shared\_ptr**
	- Функция shared ptr<T> lock ()
- Устраняет проблему циклических зависимостей

Внутри объекта содержится ссылка на сам объект

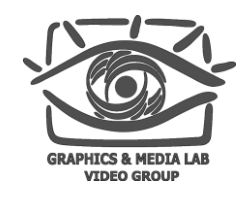

```
«Умные» указатели
weak_ptr. Пример
```

```
shared ptr<int> p(new int(5));
weak_ptr<int> q(p);
// some time later
if(s \text{hared} \text{ptr}\text{<}int > r = q.\text{lock}(){
     // use *r
}
```
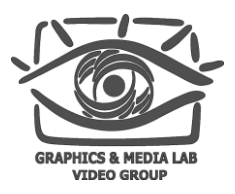

«Умные» указатели intrusive\_ptr

- Внешний подсчет ссылок
	- При копировании вызвает intrusive\_ptr\_add\_ref( $T^*$  p),  $p - y$ казатель
	- $\blacksquare$  При удалении intrusive\_ptr\_release(T\* p)
- Объект класса intrusive\_ptr занимает в памяти столько же места, как и обычный указатель

sizeof (intrusive  $ptr < T$ ) = sizeof (T\*)

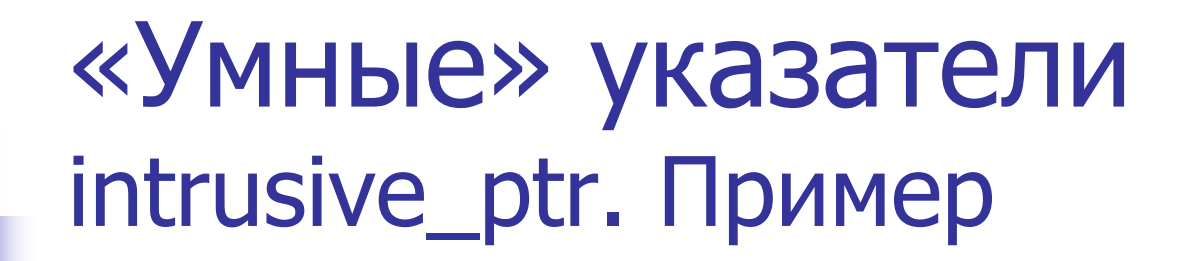

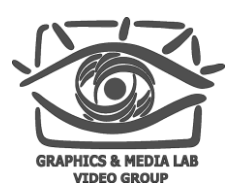

```
class base
{
private:
    int use_count_;
public:
    base(): use_count_(0)
    {
    }
    virtual ~base()
    {
    }
    void add_ref()
    {
         ++use_count_;
    }
    void release()
    {
         if (--use count == 0)delete this;
    }
};
```

```
inline void intrusive_ptr_add_ref(base * p)
{
    p->add_ref();
}
inline void intrusive_ptr_release(base * p)
{
    p->release();
}
int main ()
{
    intrusive ptr<br/>base*> p (new base ());
}
```
**CS MSU Graphics & Media Lab (Video Group)**

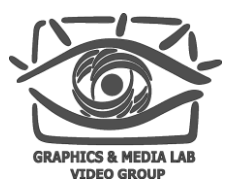

# http://www.boost.org

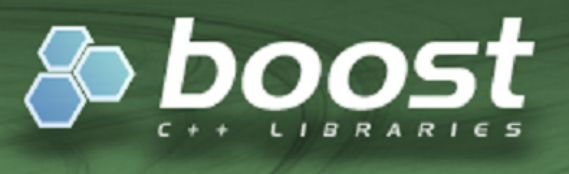

..one of the most highly regarded and expertly designed C++ library projects in the world." - Herb Sutter and Andrei Alexandrescu. C++ Coding Standards

#### **WELCOME TO BOOST.ORG!**

Boost provides free peer-reviewed portable C++ source libraries.

We emphasize libraries that work well with the C++ Standard Library. Boost libraries are intended to be widely useful, and usable across a broad spectrum of applications. The Boost license encourages both commercial and non-commercial use.

We aim to establish "existing practice" and provide reference implementations so that Boost libraries are suitable for eventual standardization. Ten Boost libraries are already included in the C++ Standards Committee's Library Technical Report (TR1) as a step toward becoming part of a future C++ Standard. More Boost libraries are proposed for the upcoming TR2.

#### **GETTING STARTED**

Boost works on almost any modern operating system, including UNIX and Windows variants. Follow the Getting Started Guide to download and install Boost. Popular Linux

#### **CS MSU Graphics & Media Lab (Video Group)**

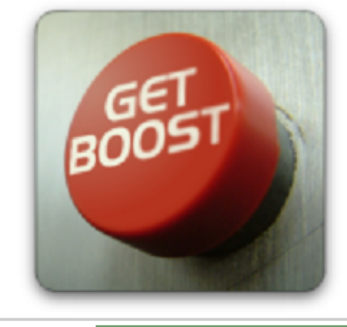

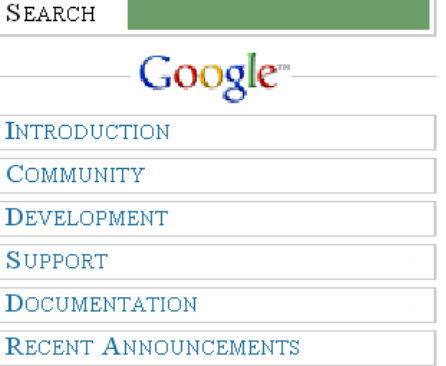

**Review finished** March 30th, 2008 23:06 GMT

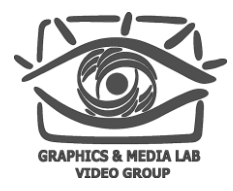

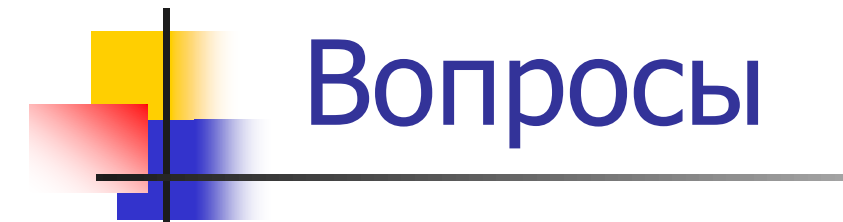

?

**CS MSU Graphics & Media Lab (Video Group)**